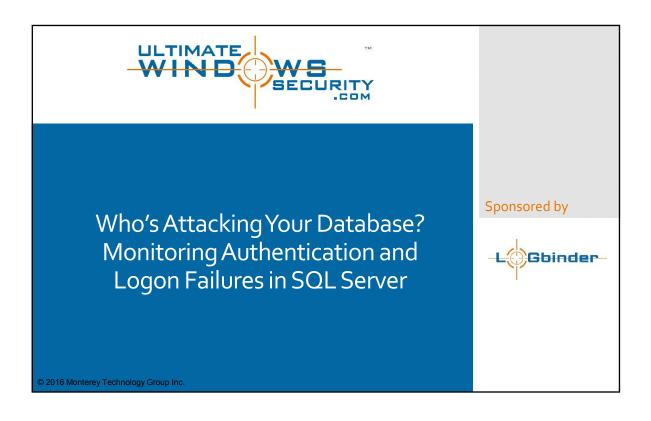

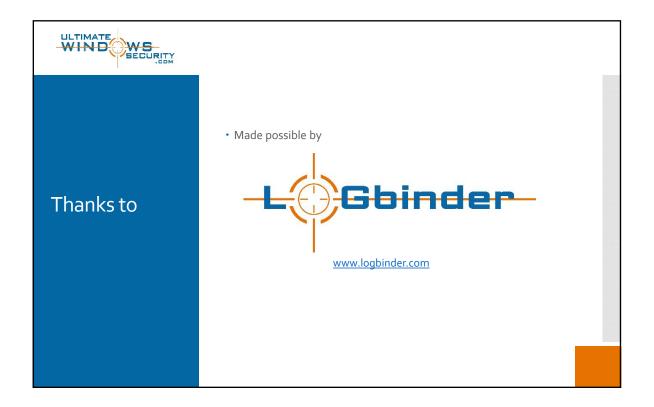

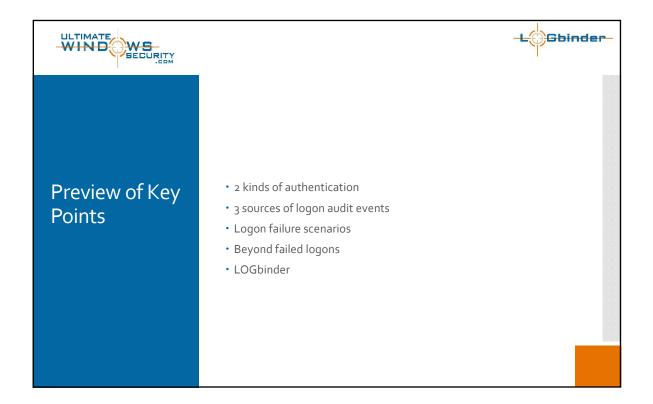

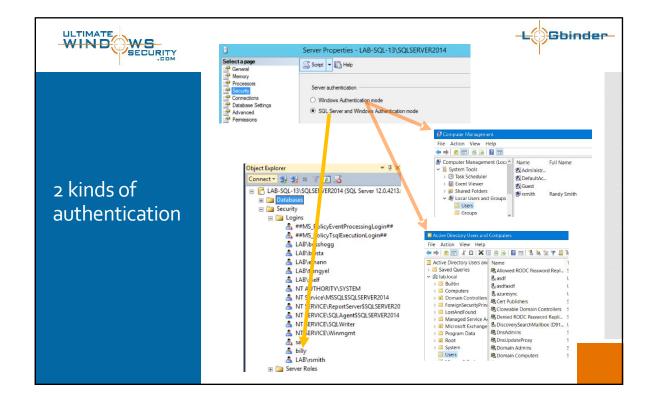

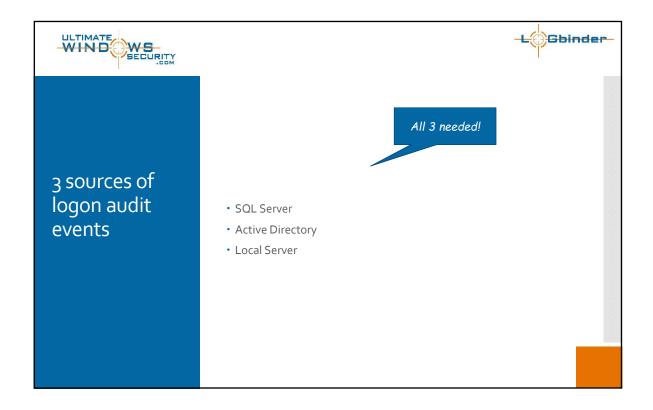

|                                       |               |                     |                                                                                                    |                                                                                                    | -LOGbinder-                                                                                                    |
|---------------------------------------|---------------|---------------------|----------------------------------------------------------------------------------------------------|----------------------------------------------------------------------------------------------------|----------------------------------------------------------------------------------------------------|
|                                       |               |                     | Type of logon                                                                                                    |                                                                                                    |                                                                                                    |
|                                       |               |                     | SQL Authentication                                                                                                    | Windows Authentication                                                                                                    |                                                                                                    |
|                                       |               |                     |                                                                                                    | Active Directory                                                                                                    | Local Account                                                                                                    |
| 3 sources of<br>logon audit<br>events | Log<br>source | SQL<br>Server       | <ul> <li>Actual<br/>authentication<br/>failures (e.g. bad<br/>password)</li> <li>Problems with the<br/>account's status in<br/>SQL Server</li> </ul> | <ul> <li>Problems with the AD<br/>account's status/permissions<br/>within SQL Server</li> </ul>                                  | Problems with the<br>local account's<br>status/permissions<br>within SQL Server                                                                        |
|                                       |               | Active<br>Directory | Nothing                                                                                                    | <ul> <li>Actual authentication failures<br/>(e.g. bad password)</li> <li>Problems with the account's<br/>status in AD</li> </ul> | Nothing                                                                                                    |
|                                       |               | Local<br>Server     | • Nothing                                                                                                    | Possibly 4625                                                                                                    | <ul> <li>Actual<br/>authentication<br/>failures (e.g. bad<br/>password)</li> <li>Problems with the<br/>account's status in<br/>local server</li> </ul> |

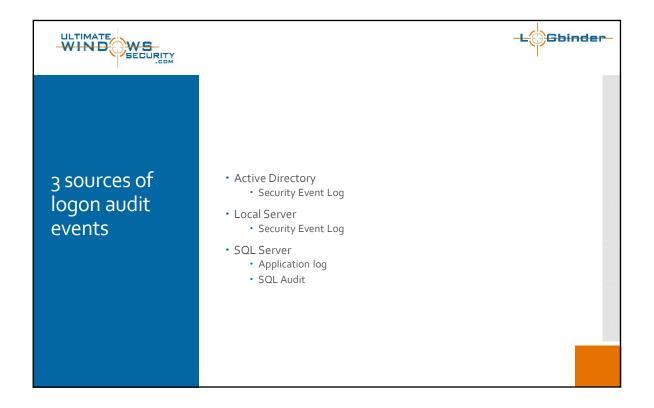

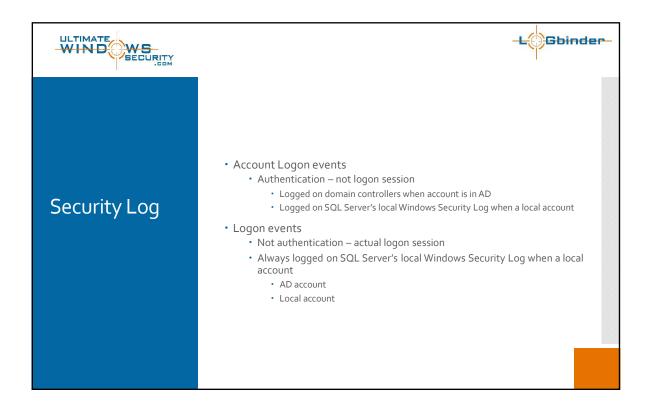

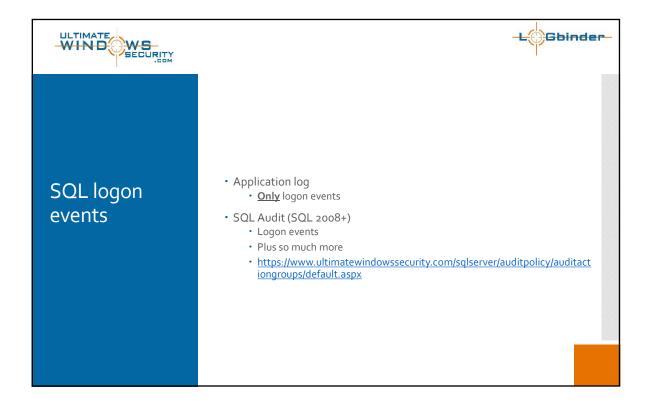

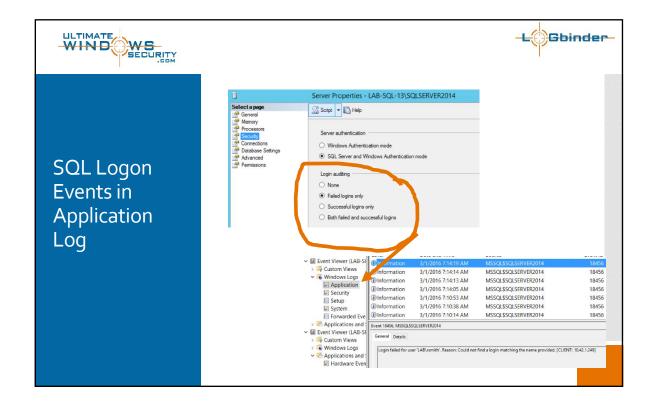

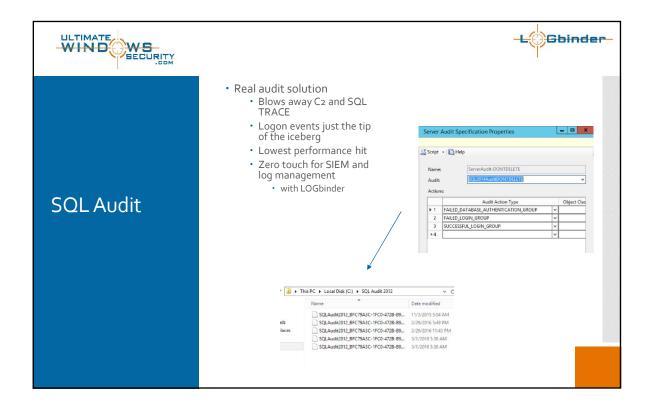

|                            |                    |                                                                      | Applicati<br>on Event<br>ID | LOGbinder<br>Event ID | Key text                                                                                                    |
|----------------------------|--------------------|----------------------------------------------------------------------|-----------------------------|-----------------------|----------------------------------------------------------------------------------------------------|
|                            | Windows<br>only    | AD/Windows<br>account has<br>no<br>correspondi<br>ng login in<br>SQL | 18456                       | 24003                 | Could not find a login matching the name provide                                                             |
|                            | Windows<br>and SQL | Login<br>disabled in<br>SQL                                          | 18470                       |                       | The account is disabled                                                                                      |
| Logon failure              |                    | Login has no<br>access to DB                                         | 18456                       |                       | Failed to open the explicitly specified database                                                             |
| Logon failure<br>scenarios |                    | Login has no<br>permission<br>to connect<br>to database<br>engine    |                             |                       | Token-based server access validation failed with an infrastructure error                                     |
|                            | SQL only           | SQL<br>Authenticati<br>on not<br>enabled                             |                             |                       | An attempt to login using SQL authentication failed.<br>Server is configured for Windows authentication only |
|                            |                    | Bad                                                                  |                             |                       | An error occurred while evaluating the password                                                              |
|                            |                    | password                                                             |                             |                       | Login failed for user 'john'. Reason: Password did not match that for the user provided. [D                  |
|                            |                    | Locked out                                                           |                             |                       | The account is currently locked out. The system administrator can unlock it                                  |

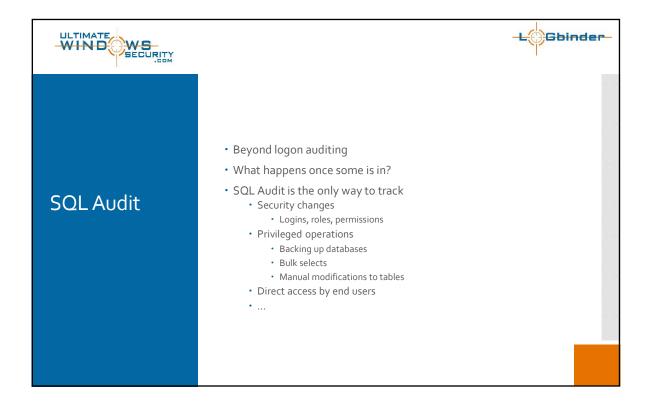

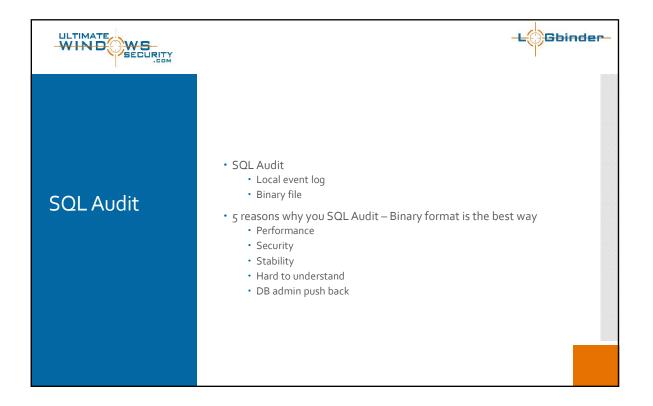

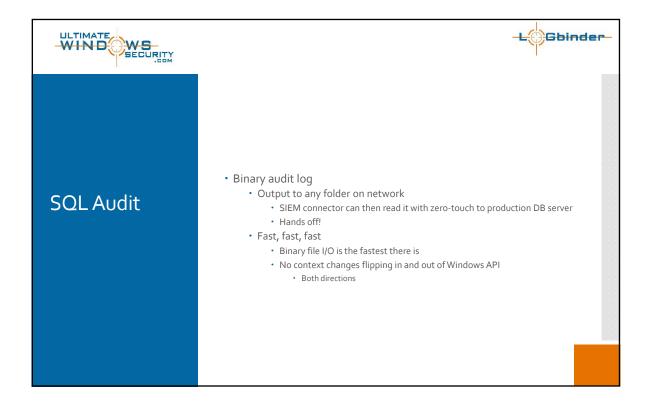

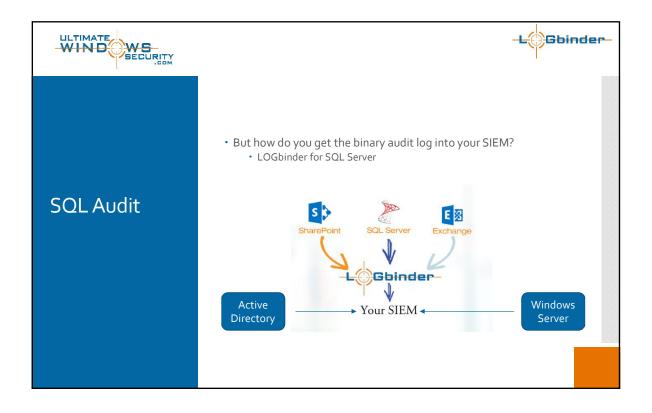

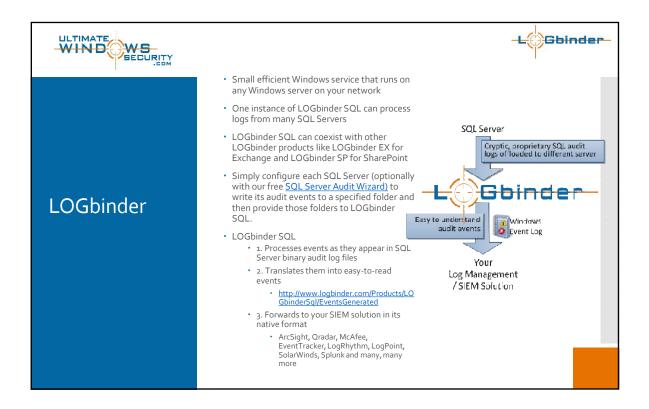

| • 5 minute setup                                                                                                    |
|----------------------------------------------------------------------------------------------------|
| The Action Telds       □ New Fund   > bast till 20cp II Bestart   if Proceedies       Configure     Inputer - SQL Audit Locations       □ New Fund   > bast till 20cp II Bestart   if Proceedies       □ New Fund   > bast till 20cp II Bestart   if Proceedies                                                                                                    |
| Iver Irp.4   > Sart    Stop    Proceedies      Configure Inputs - SQL / Audit Locations      Provide Interval Hoter    SL Store      Videot / Charles    FEA                                                                                                    |
| Configure Inpute - SQL Audit Locations           Impute - SQL Audit Locations           Impute - SQL Audit Locations                                                 |
| Image: Problem         Membered         Howbard         Howbard |
| the Under v Charles 75/8                                                                                                    |
|                                                                                                    |
|                                                                                                    |
| LDGBinder SQL 💞 🤹 Learneed for ViGrosoft SQL 2008/2012 Briteprise                                                                                                    |
|                                                                                                    |
| LOGeinder SQL Control Panel                                                                                                    |
| Sie Artine Helte                                                                                                    |
| I NewInput   > Sust an Stop all Reset   SP Properties                                                                                                    |
| Configure Outputs<br>Prinz Configure View New View Civers Incude XM                                                                                                    |
| - der Catput √ LCGander SCL Event Log                                                                                                    |
| Here Difference States                                                                                                    |
| E Laton Sana Granda<br>Sana (Sana Granda<br>Sana (Critica)                                                                                                    |
| v Svacu (ref. (He)                                                                                                    |
|                                                                                                    |
| LOBbinder SOL 🛷 📓 Licensed for Microsoft SOL 2006/2012 Integrate                                                                                                    |
|                                                                                                    |
|                                                                                                    |
|                                                                                                    |
|                                                                                                    |
|                                                                                                    |

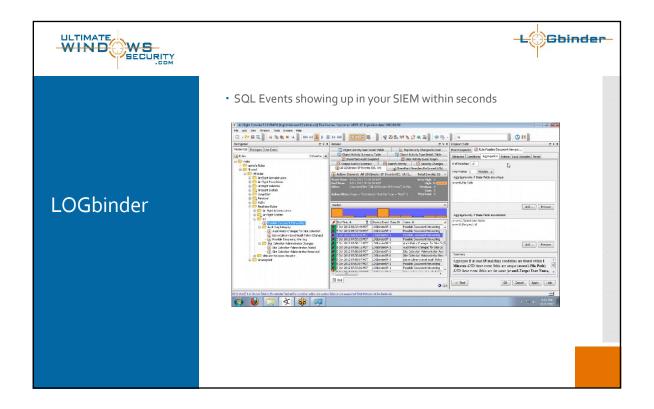

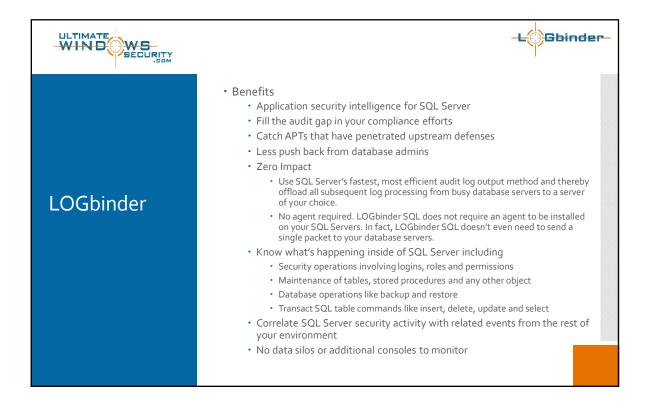

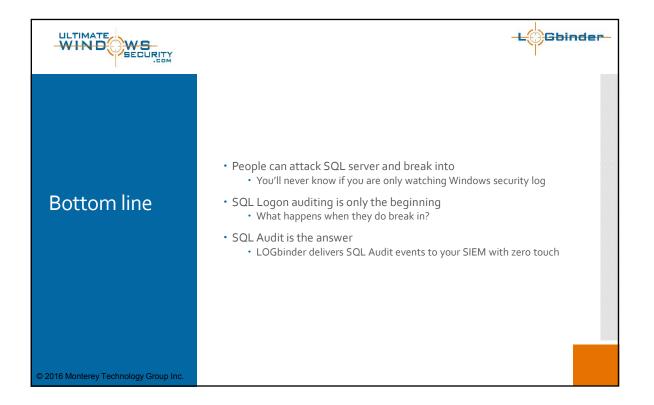